## Package 'spFSR'

March 17, 2023

#### <span id="page-0-0"></span>Type Package

Title Feature Selection and Ranking via Simultaneous Perturbation Stochastic Approximation

#### Version 2.0.4

#### **Description**

An implementation of feature selection, weighting and ranking via simultaneous perturbation stochastic approximation (SPSA). The SPSA-FSR algorithm searches for a locally optimal set of features that yield the best predictive performance using some error measures such as mean squared error (for regression problems) and accuracy rate (for classification problems).

License GPL-3

Encoding UTF-8

**Depends** mlr3 ( $> = 0.14.0$ ), future ( $> = 1.28.0$ ), tictoc ( $> = 1.0$ )

**Imports** mlr3pipelines ( $> = 0.4.2$ ), mlr3learners ( $> = 0.5.4$ ), ranger ( $> =$ 0.14.1), parallel ( $>= 3.4.2$ ), ggplot2 ( $>= 2.2.1$ ), lgr ( $>= 0.14.1$ ) 0.4.4)

Suggests caret  $(>= 6.0)$ , MASS  $(>= 7.3)$ 

URL <https://www.featureranking.com/>

BugReports <https://github.com/yongkai17/spFSR/issues>

RoxygenNote 7.2.1

#### NeedsCompilation no

Author David Akman [aut, cre], Babak Abbasi [aut, ctb], Yong Kai Wong [aut, ctb], Guo Feng Anders Yeo [aut, ctb], Zeren D. Yenice [ctb]

Maintainer David Akman <david.v.akman@gmail.com>

Repository CRAN

Date/Publication 2023-03-17 10:50:02 UTC

### <span id="page-1-0"></span>R topics documented:

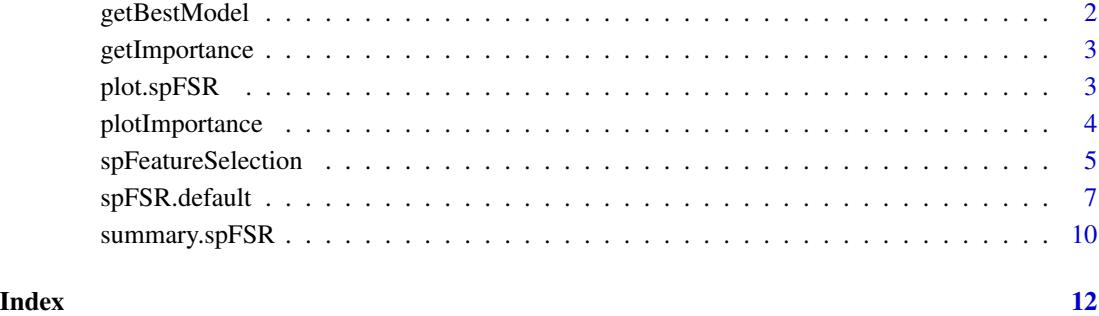

getBestModel *Extracting the wrapped model of the best performing features from a spFSR object*

#### Description

A fitted model uses the best performing feature subsets. It inherits all methods or functions applied to a WrappedModel objects. For example, the predict function can be used on the fitted model. See [spFeatureSelection](#page-4-1) for example.

#### Usage

getBestModel(x)

#### Arguments

x a spFSR object

#### Value

A WrappedModel object of the best performing features.

#### See Also

[spFeatureSelection](#page-4-1)

<span id="page-2-1"></span><span id="page-2-0"></span>

#### Description

This returns importance ranks of best performing features. See [spFeatureSelection](#page-4-1) for example.

#### Usage

```
getImportance(x)
```
#### Arguments

x a spFSR object

#### Value

A data.frame of features and feature importance

#### See Also

[plotImportance](#page-3-1) and [spFeatureSelection.](#page-4-1)

plot.spFSR *Ploting a spFSR object*

#### Description

Plot for a spFSR object. It provides a scatterplot of scoring values vs. iteration. The error bar of scoring values at each iteration can be included. It also allows user to identify the iteration which yields the best scoring value. See [spFeatureSelection](#page-4-1) for example.

#### Usage

```
## S3 method for class 'spFSR'
plot(x, errorBar = FALSE, annotateBest = FALSE, se = FALSE, ...)
```
#### Arguments

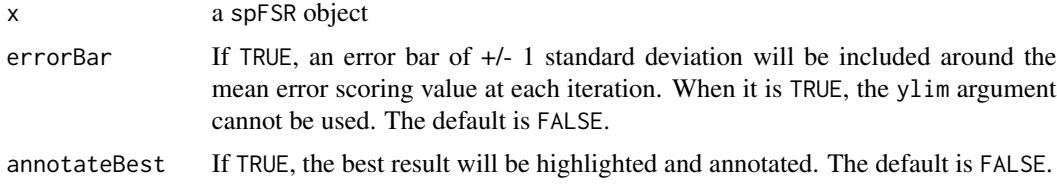

<span id="page-3-0"></span>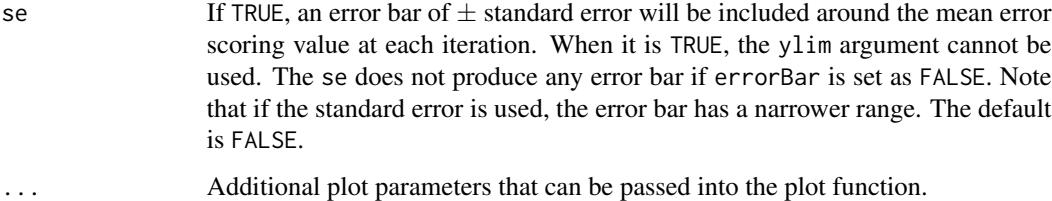

#### Value

Plot error scoring values vs iterations of a spFSR object with an error bar (if included).

#### See Also

[plotImportance](#page-3-1) and [spFeatureSelection.](#page-4-1)

<span id="page-3-1"></span>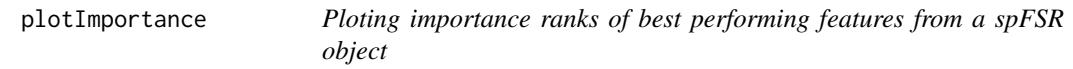

#### Description

A vertical bar chart of features vs. feature importance. See [spFeatureSelection](#page-4-1) for example.

#### Usage

 $plotImportance(x, low = "darkblue", high = "black")$ 

#### Arguments

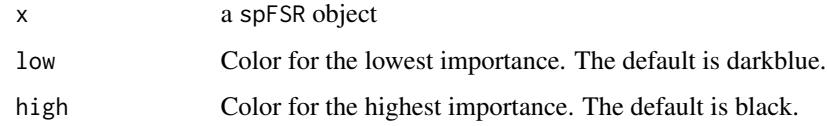

#### Value

a ggplot object: a vertical bar chart of features and feature importance.

#### See Also

[plotImportance,](#page-3-1) [spFSR.default,](#page-6-1) and [spFeatureSelection.](#page-4-1)

<span id="page-4-1"></span><span id="page-4-0"></span>spFeatureSelection *SPSA-FSR for Feature Selection and Ranking*

#### Description

This function searches for the best performing features and rank the feature importance by implementing simultaneous perturbation stochastic approximation (SPSA) algorithm given a task and a wrapper. The task and wrapper are defined using the mlr3 package.

#### Usage

```
spFeatureSelection(task, wrapper = NULL, scoring = NULL, ...)
```
#### Arguments

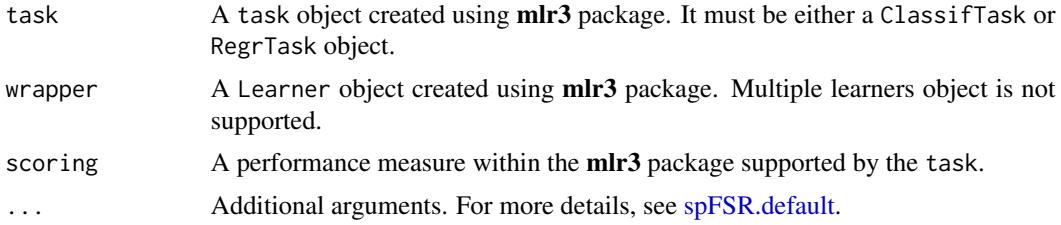

#### Value

spFSR returns an object of class "spFSR". An object of class "spFSR" consists of the following:

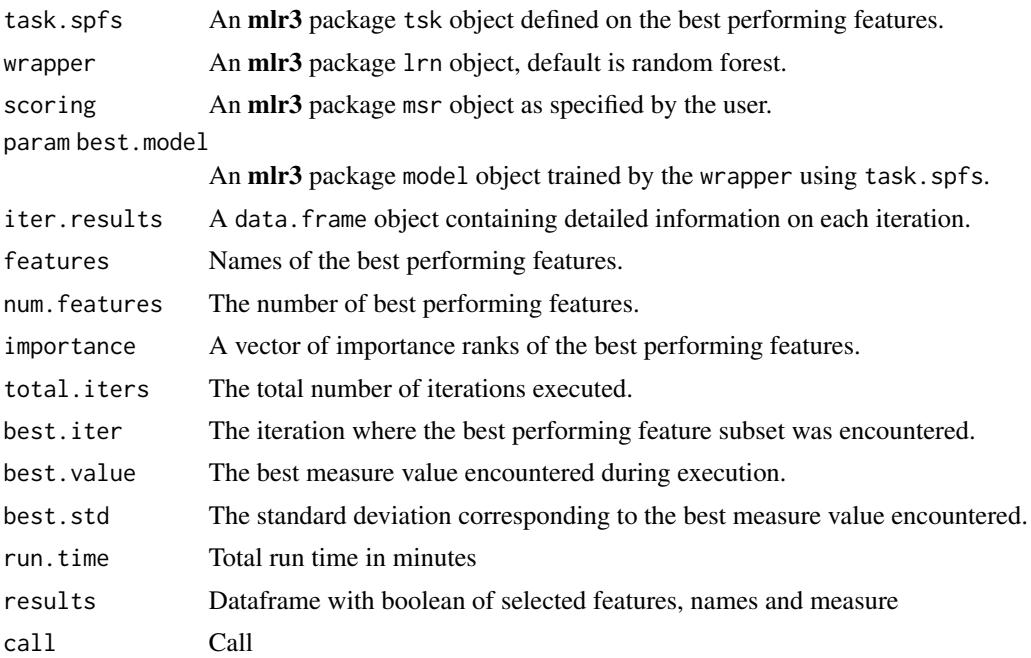

#### <span id="page-5-0"></span>References

David V. Akman et al. (2022) k-best feature selection and ranking via stochastic approximation, *Expert Systems with Applications*, Vol. 213. See [doi:10.1016/j.eswa.2022.118864](https://doi.org/10.1016/j.eswa.2022.118864)

G.F.A Yeo and V. Aksakalli (2021) A stochastic approximation approach to simultaneous feature weighting and selection for nearest neighbour learners, *Expert Systems with Applications*, Vol. 185. See [doi:10.1016/j.eswa.2021.115671](https://doi.org/10.1016/j.eswa.2021.115671)

#### See Also

[tsk,](#page-0-0) [lrn,](#page-0-0) [msr](#page-0-0) and [spFSR.default.](#page-6-1)

#### Examples

```
library(mlr3) # load the mlr3 package
library(mlr3learners) # load the mlr3learners package
task <- tsk('iris') # define task
wrapper <- lrn('classif.rpart') # define wrapper
measure <- msr('classif.acc')
# run spsa
spsaMod <- spFeatureSelection( task = task,
                             wrapper = wrapper,
                             scoring = measure,
                             num.features.selected = 3,
                             n.jobs = 1,
                             iters.max = 2,
                             num.grad.argv = 1)# obtain summary
summary(spsaMod)
# plot spsaMod
plot(spsaMod) \qquad # simplest plot
plot(spsaMod, errorBar = TRUE) # plot with error bars
plot(spsaMod, errorBar = TRUE, se = TRUE) # plot with error bars based on se
plot(spsaMod, errorBar = TRUE, annotateBest = TRUE) # annotate best value
plot(spsaMod, errorBar = TRUE, ylab = 'Acc measure', type = 'o')
# obtain the wrapped model with the best performing features
bestMod <- getBestModel(spsaMod)
# predict using the best mod
pred <- bestMod$predict( task = spsaMod$task.spfs )
# Obtain confusion matrix
pred$confusion
# Get the importance ranks of best performing features
getImportance(spsaMod)
```
#### <span id="page-6-0"></span>spFSR.default 7

plotImportance(spsaMod)

#### <span id="page-6-1"></span>spFSR.default *Default Function of SP-FSR for Feature Selection and Ranking*

#### Description

This is the default function of [spFeatureSelection.](#page-4-1) See [spFeatureSelection](#page-4-1) for example.

#### Usage

```
spFSR.default(
  task,
 wrapper = NULL,
  scoring = NULL,
 perturb.amount = 0.05,
  gain.min = 0.01,gain.max = 2,change.min = 0,
  change.max = 0.2,
  bb.bottom.threshold = 10^*(-8),
 mon.gain.A = 100,
 mon.gain.a = 0.75,
 mon.gain.alpha = 0.6,
  hot.start.num.ft.factor = 15,
 hot.start.max.auto.num.ft = 150,
  use.hot.start = TRUE,
  hot.start.range = 0.2,
  rf.n.estimators = 50,
  gain.type = "bb",num.features.selected = 0L,
  iters.max = 100L,stall.limit = 35L,
  n.samples.max = 5000,ft.weighting = FALSE,
  encoding.type = "encode",
  is.debug = FALSE,
  stall.tolerance = 10^(-8),
  random.state = 1,
  rounding = 3,
  run.parallel = TRUE,
  n.iobs = NULL,show.info = TRUE,
  print.freq = 10L,
  num.cv.folds = 5L,
```

```
num.cv.reps.eval = 3L,
  num.cv.reps.grad = 1L,
 num.\text{grad.avg} = 4L,perf.eval.method = "cv"\overline{)}
```
#### Arguments

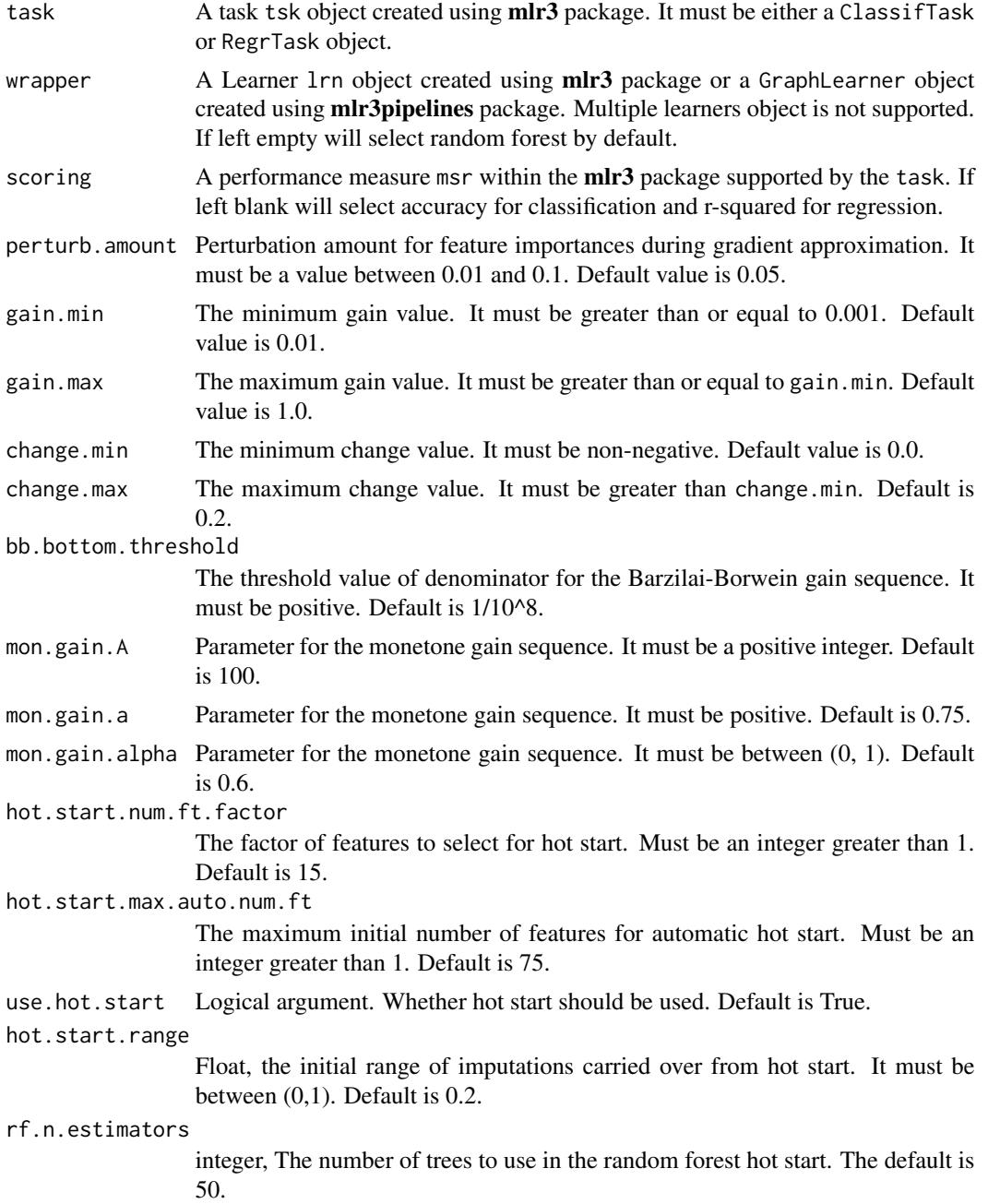

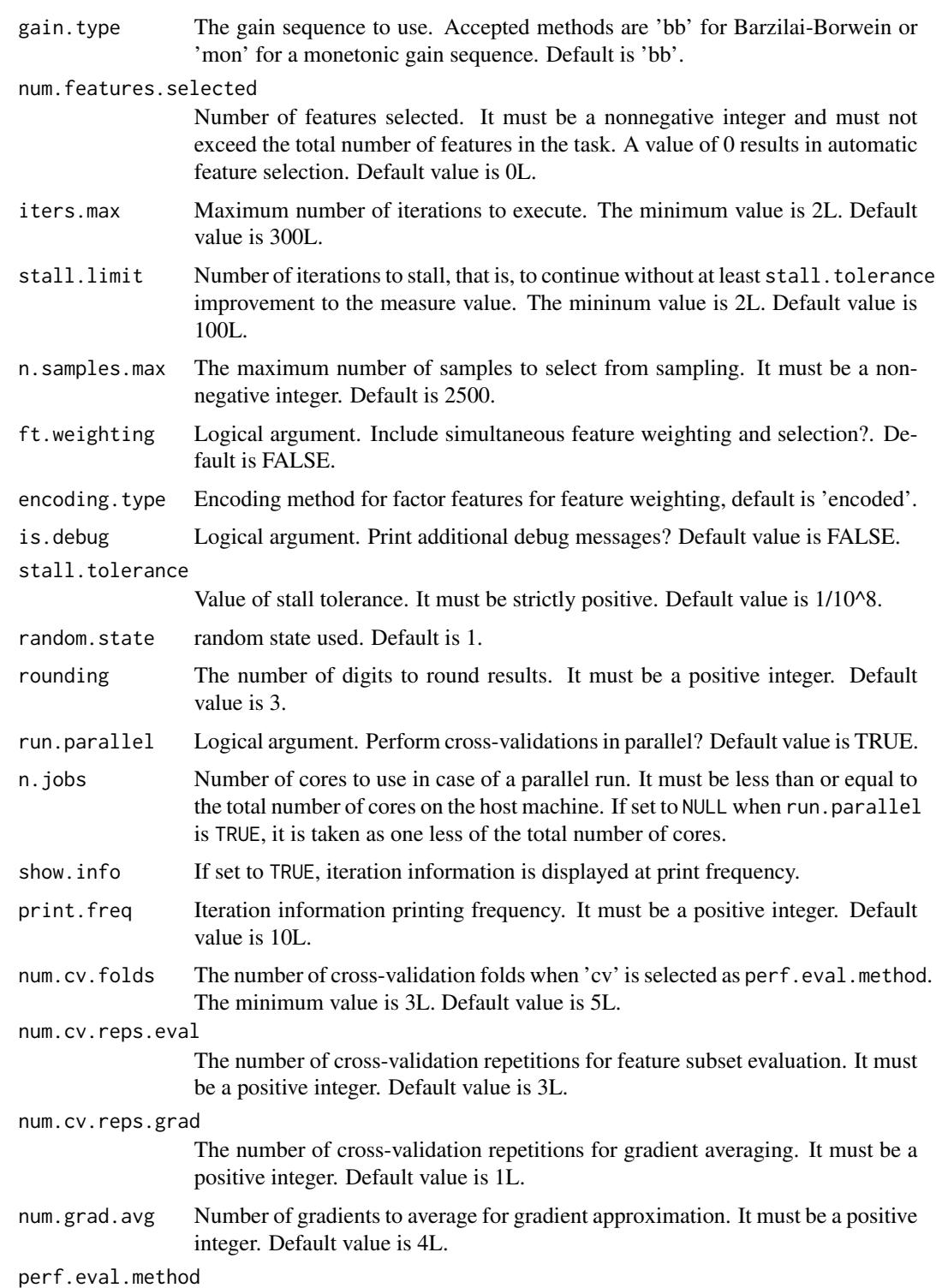

Performance evaluation method. It must be either 'cv' for cross-validation or 'resub' for resubstitution. Default is 'cv'.

#### <span id="page-9-0"></span>Value

spFSR returns an object of class "spFSR". An object of class "spFSR" consists of the following:

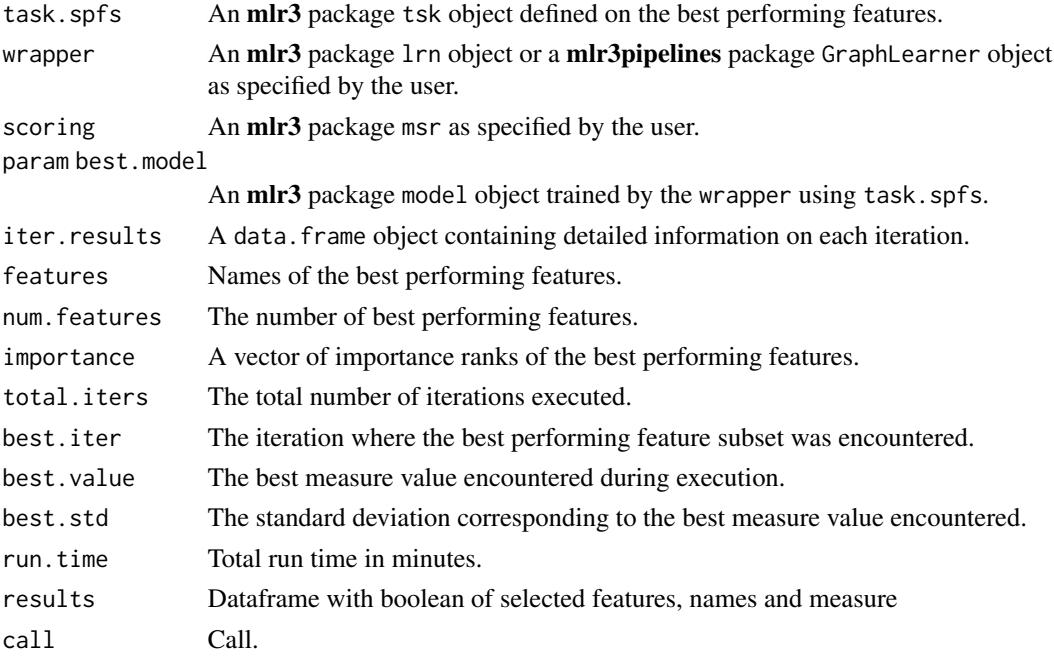

#### References

David V. Akman et al. (2022) k-best feature selection and ranking via stochastic approximation, *Expert Systems with Applications*, Vol. 213. See [doi:10.1016/j.eswa.2022.118864](https://doi.org/10.1016/j.eswa.2022.118864)

G.F.A Yeo and V. Aksakalli (2021) A stochastic approximation approach to simultaneous feature weighting and selection for nearest neighbour learners, *Expert Systems with Applications*, Vol. 185. See [doi:10.1016/j.eswa.2021.115671](https://doi.org/10.1016/j.eswa.2021.115671)

#### See Also

[spFeatureSelection.](#page-4-1)

summary.spFSR *Summarising a spFSR object*

#### Description

Summarising a spFSR object

#### Usage

## S3 method for class 'spFSR' summary(object, ...)

#### <span id="page-10-0"></span>summary.spFSR 11

#### Arguments

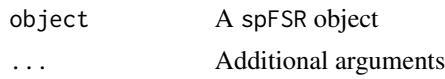

#### Value

Summary of a spFSR object consisting of number of features selected, wrapper type, total number of iterations, the best performing features, and the descriptive statistics of the best iteration result (the iteration where the best performing features are found).

#### See Also

[getImportance,](#page-2-1) [spFSR.default,](#page-6-1) and [spFeatureSelection.](#page-4-1)

# <span id="page-11-0"></span>Index

getBestModel, [2](#page-1-0) getImportance, [3,](#page-2-0) *[11](#page-10-0)* lrn, *[6](#page-5-0)* msr, *[6](#page-5-0)* plot.spFSR, [3](#page-2-0) plotImportance, *[3,](#page-2-0) [4](#page-3-0)*, [4](#page-3-0) spFeatureSelection, *[2–](#page-1-0)[4](#page-3-0)*, [5,](#page-4-0) *[7](#page-6-0)*, *[10,](#page-9-0) [11](#page-10-0)* spFSR.default, *[4](#page-3-0)[–6](#page-5-0)*, [7,](#page-6-0) *[11](#page-10-0)* summary.spFSR, [10](#page-9-0)

tsk, *[6](#page-5-0)*